## Package 'klsh'

October 22, 2020

Type Package Title Blocking for Record Linkage Version 0.1.0 **Depends**  $R$  ( $>= 3.0.2$ ), blink, stats, utils, plyr Imports Rcpp, stringi, SnowballC Suggests knitr, ggplot2, rmarkdown VignetteBuilder knitr Description An implementation of the blocking algorithm KLSH in Steorts, Ventura, Sadinle, Fienberg (2014) <DOI:10.1007/978-3-319-11257-2\_20>, which is a k-means variant of locality sensitive hashing. The method is illustrated with examples and a vignette. Encoding UTF-8 LazyData true License GPL-3 RoxygenNote 7.1.1.9000 NeedsCompilation no Author Rebecca Steorts [aut, cre] Maintainer Rebecca Steorts <br/>beka@stat.duke.edu> Repository CRAN Date/Publication 2020-10-22 15:20:02 UTC

## R topics documented:

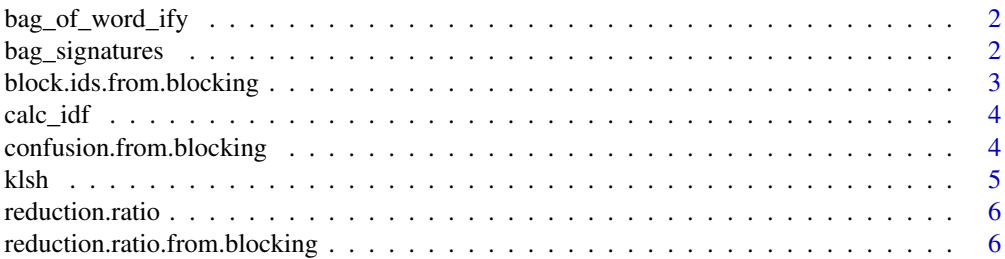

## <span id="page-1-0"></span>2 bag\_signatures

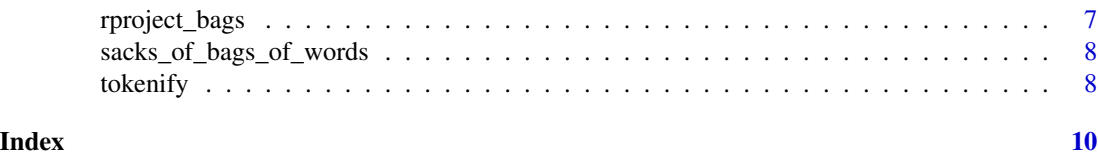

#### bag\_of\_word\_ify *Function to convert a record into a bag of tokens with a fieldwise flag*

#### Description

Function to convert a record into a bag of tokens with a fieldwise flag

#### Usage

```
bag_of_word_ify(record, k, fieldwise = FALSE)
```
### Arguments

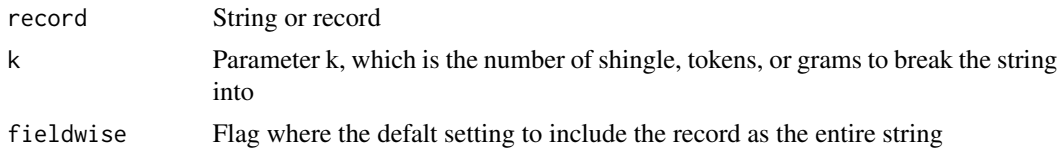

## Value

Computes the bag of tokens for a string

## Examples

```
data(RLdata500)
data.500 <- RLdata500[-c(2,4)]
bag_of_word_ify(data.500[1,c(-2)],k=2)
bag_of_word_ify(data.500[300,c(-2)],k=2)
names(bag_of_word_ify(data.500[300,c(-2)],k=2))
```
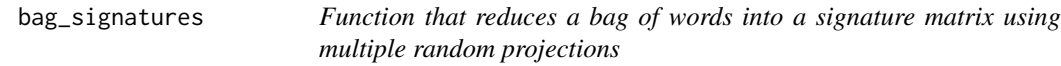

## Description

Function that reduces a bag of words into a signature matrix using multiple random projections

#### Usage

```
bag_signatures(sack_of_bags, p, weighting_table)
```
#### <span id="page-2-0"></span>**Arguments**

sack\_of\_bags Sack of bag of words p Number of random projections p weighting\_table Weighting table (inverse document frequency)

#### Value

Computes a signature matrix using multiple random projections and the inverse document frequency weights

#### Examples

```
data(RLdata500)
data.500 <- RLdata500[-c(2,4)]
sack <- sacks_of_bags_of_words(data.500[1:3,c(-2)],k=2)
idf <- calc_idf(sack)
bag_signatures(sack, p=5, idf)
```
block.ids.from.blocking

*Returns the block ids associated with a blocking method.*

#### Description

Returns the block ids associated with a blocking method.

#### Usage

block.ids.from.blocking(blocking)

#### Arguments

blocking A list of the blocks.

#### Value

A list of the blocks ids that corresponds to each block

## Examples

```
data("RLdata500")
klsh.blocks <- klsh(RLdata500, p=20, num.blocks=5, k=2)
block.ids.from.blocking(klsh.blocks)
```
<span id="page-3-0"></span>

## Description

Function to calculate the inverse document frequency given a shingled bag of words

#### Usage

```
calc_idf(sack_of_bags)
```
#### Arguments

sack\_of\_bags Sack of bag of words

## Value

Computes the inverse document frequency for a bag of words

## Examples

```
data(RLdata500)
data.500 <- RLdata500[-c(2,4)]
sack <- sacks_of_bags_of_words(data.500[1:3,c(-2)],k=2)
(idf <- calc_idf(sack))
match(names(sack[[1]]), names(idf))
```
confusion.from.blocking

*Perform evaluations (recall) for blocking.*

#### Description

Perform evaluations (recall) for blocking.

#### Usage

```
confusion.from.blocking(blocking, true_ids, recall.only = FALSE)
```
#### Arguments

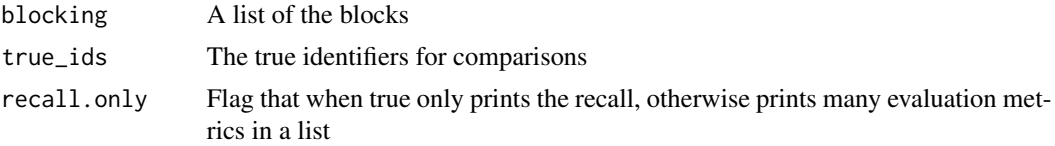

#### <span id="page-4-0"></span>klsh 5

## Value

A vector of that returns the recall and the precision

## Examples

```
data("RLdata500")
klsh.blocks <- klsh(RLdata500, p=20, num.blocks=5, k=2)
confusion.from.blocking(klsh.blocks, identity.RLdata500)
confusion.from.blocking(klsh.blocks, identity.RLdata500, recall.only=TRUE)
```
klsh *Function that reduces a bag of words into a signature matrix using multiple random projections*

## Description

Function that reduces a bag of words into a signature matrix using multiple random projections

#### Usage

```
klsh(r.set, p, num.blocks, k, fieldwise = FALSE, quiet = TRUE)
```
#### Arguments

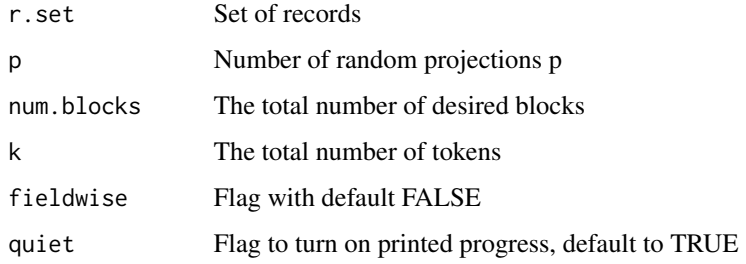

## Value

The blocks from performing KLSH

## Examples

```
data(RLdata500)
data.500 <- RLdata500[-c(2,4)]
klsh.blocks <- klsh(data.500, p=20, num.blocks=5, k=2)
```
<span id="page-5-0"></span>

## Description

Returns the reduction ratio associated with a blocking method

## Usage

```
reduction.ratio(block.labels)
```
## Arguments

block.labels A list of the blocks labels.

## Value

The reduction ratio

## Examples

```
data("RLdata500")
klsh.blocks <- klsh(RLdata500, p=20, num.blocks=5, k=2)
block.ids <- block.ids.from.blocking(klsh.blocks)
reduction.ratio(block.ids)
```
reduction.ratio.from.blocking

*Returns the reduction ratio associated with a blocking method*

## Description

Returns the reduction ratio associated with a blocking method

## Usage

```
reduction.ratio.from.blocking(blocking)
```
## Arguments

blocking The actual blocks

## Value

The reduction ratio

## <span id="page-6-0"></span>rproject\_bags 7

#### Examples

```
data("RLdata500")
klsh.blocks <- klsh(RLdata500, p=20, num.blocks=5, k=2)
reduction.ratio.from.blocking(klsh.blocks)
```
rproject\_bags *Function that generates unit random vectors and takes (weighted) projections onto the random unit vectors given a bag of words*

## Description

Function that generates unit random vectors and takes (weighted) projections onto the random unit vectors given a bag of words

#### Usage

rproject\_bags(sack\_of\_bags, weighting\_table)

## Arguments

sack\_of\_bags Sack of bag of words weighting\_table Weighting table (inverse document frequency)

#### Value

Computes the inverse document frequency for a bag of words

#### Examples

```
data(RLdata500)
data.500 <- RLdata500[-c(2,4)]
sack <- sacks_of_bags_of_words(data.500[1:3,c(-2)],k=2)
idf <- calc_idf(sack)
match(names(sack[[1]]), names(idf))
rproject_bags(sack, idf)
```

```
sacks_of_bags_of_words
```
*Function to convert all records into a bag of tokens*

## Description

Function to convert all records into a bag of tokens

## Usage

sacks\_of\_bags\_of\_words(r.set, k, fieldwise = FALSE)

#### Arguments

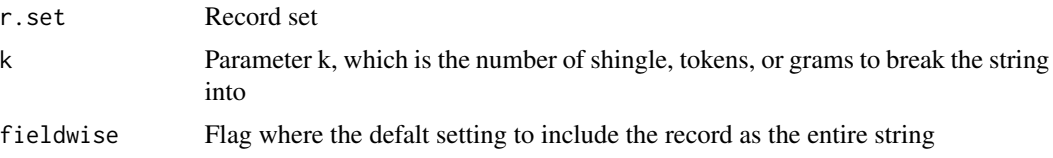

## Value

Computes the bag of tokens for a record set

#### Examples

data(RLdata500) data.500 <- RLdata500[-c(2,4)] sacks\_of\_bags\_of\_words(data.500[1:3,c(-2)],k=2)

tokenify *Function to token a string into its k components*

## Description

Function to token a string into its k components

#### Usage

tokenify(string, k)

#### Arguments

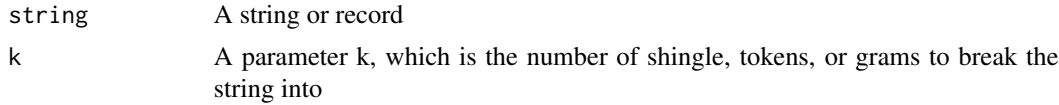

#### tokenify the state of the state of the state of the state of the state of the state of the state of the state o

## Value

Computes the tokenized or grammed version of a string

## Examples

tokenify("Alexander",2) tokenify("Alexander Smith", 2)

# <span id="page-9-0"></span>Index

bag\_of\_word\_ify, [2](#page-1-0) bag\_signatures, [2](#page-1-0) block.ids.from.blocking, [3](#page-2-0)

calc\_idf, [4](#page-3-0) confusion.from.blocking, [4](#page-3-0)

klsh, [5](#page-4-0)

reduction.ratio, [6](#page-5-0) reduction.ratio.from.blocking, [6](#page-5-0) rproject\_bags, [7](#page-6-0)

sacks\_of\_bags\_of\_words, [8](#page-7-0)

tokenify, [8](#page-7-0)